## $Mirval$

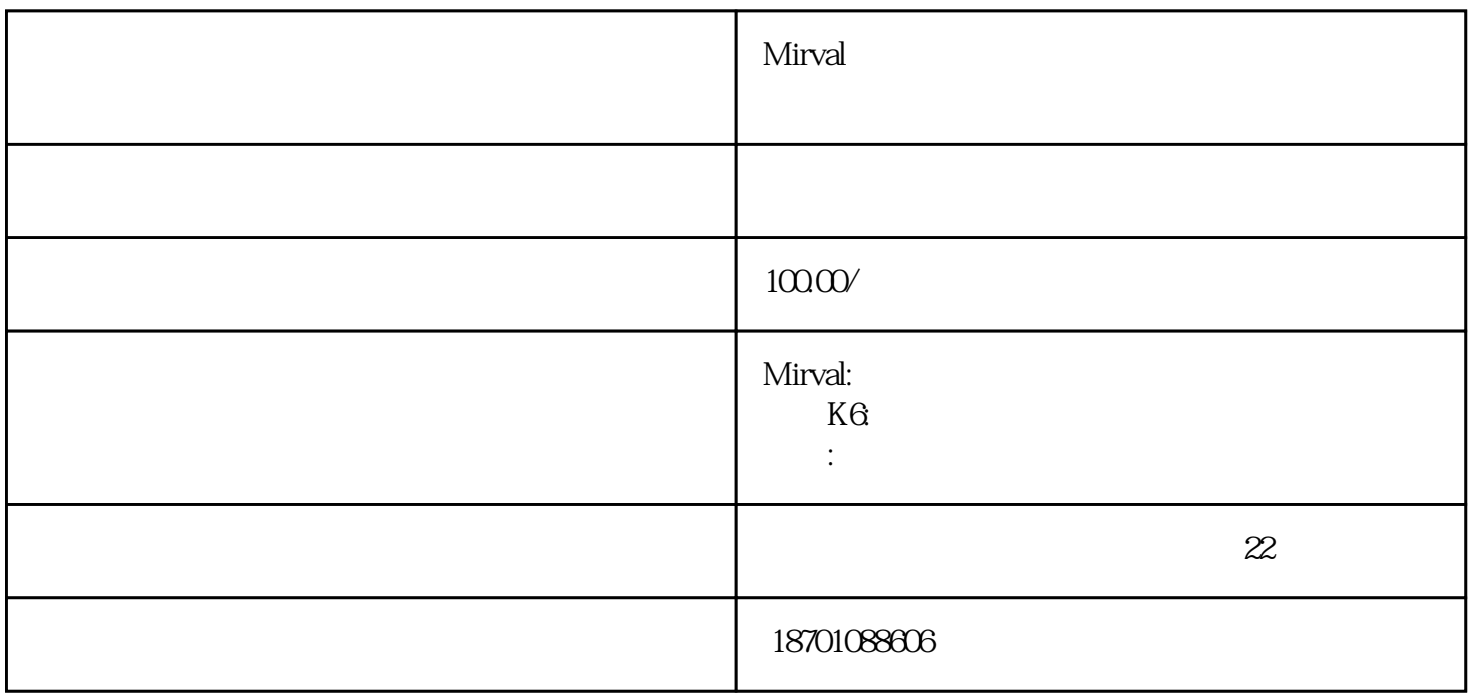

Mirval K7 Mirval K7 $\,$  K7 $\,$  $10W$ 

K6 T3K7

 $1$ 

 $2$ 

- $3 \times$  $4\,$  $5\,$ 6:自动关机
	- $7$  $8:$   $\overline{\phantom{a}}$
- $9 \times 10^{-10}$

迈为投影机常见故障:

contracts and RGB contracts recognized by RGB

 $\frac{1}{2}$ 

 $0900\,$   $1800$ 

18:00 - 09:00

第2步:客户寄/送到维修站,登记入库,等候检测 。

 $3$ 

 $4$ 

5 ok,  $6$ 

 $7$ 

 $8$ :  $\sim$ 

 $22$ 

 $Mivval$ 

 $Mirval$  $\star$ to the Mirval control of Mirval control of Mirval control  $M$ irval

Mirval

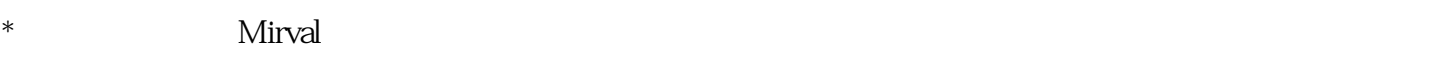

extending to the Mirval extending to the Mirval extending to the Mirval extending to the Mirval extending to the Mirval extending to the Mirval extending to the Mirval extending to the Mirval extending to the Mirval exten

 $\rm Mirval$  and  $\rm Mirval$